# Block a transition until all sub-tasks have certains fields populated

On this page

- · Features used to implement the example
- · Example: Block a transition until all subtasks have certain fields populated
- Other examples of that function
- Related Usage Examples

### Features used to implement the example

. Boolean validator with math, date-time or text-string terms

## Example: Block a transition until all subtasks have certain fields populated

I have a parent issue (issue type A) and this issue could have sub-tasks (issue type B). The sub-tasks have two custom fields (one custom field is a user picker custom field, "user", and the other custom field is a date picker custom field, "date").

I want to allow certain workflow transition in "issue A" only if all their sub-tasks have a value on custom fields "user" and "date". Basically, I want to know if sub-tasks' custom fields are not empty as a condition of issue workflow transition for "issue A".

Using Jira Workflow Toolbox a condition or a validation can be implemented, so that you can prevent a transition from being executed while there are sub-tasks that do not have certain fields populated. Let us see an example:

To implement this example we are going to use Boolean validator with math, date-time or text-string terms with the following configuration:

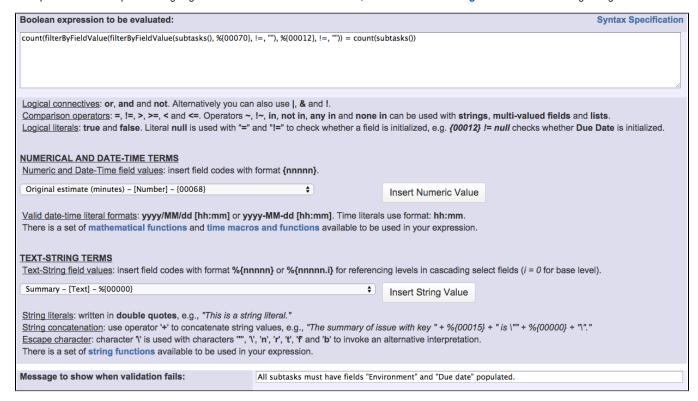

count(filterByFieldValue(filterByFieldValue(subtasks(), %{00070}, !=, ""), %{00012}, !=, "")) = count (subtasks())

#### Note that:

- %{00070} is code for string value of "Environment"
- %{00012} is code for string value of "Due date"

This example, can be extended to any number of fields and custom fields, and can also be restricted to certain types of subtasks using function filterB vlssueTvpe.

## Other examples of that function

Page: Block a transition until all sub-tasks have certains fields populated Page: Block an epic's transition depending on linked issues status and

Page: Block or hide a transition for an issue depending on its issue links Page: Block or unblock a transition after an issue rested a specific time

Page: Block transition until all sub-tasks are in a specific status category

Page: Close parent issue when all sub-tasks are closed

Page: Enforce a field (Select List) to be set when another field (Radio

Button) has a certain value (works with any kind of field type)

Page: Ensure that all issues linked with a certain issue link type have "Due Date" field set

Page: If field A is populated then, field B must also be populated

Page: Limit issue creation per role and issue type

Page: Limit the number of hours a user can log per day

Page: Limit valid dates for work logs

Page: Make "Time Spent" field required when there is no time logged in the issue

Page: Make a custom field mandatory when priority is "Critical" or "Blocker" and issue type is "Incident"

Page: Make attachment mandatory depending on the value of certain custom field

Page: Make different fields mandatory depending on the value of a Select List custom field

Page: Make linked issues, sub-tasks and JQL selected issues progress through its workflows

Page: Make parent issue progress through its workflow

Page: Prevent issue creation if another issue with same field value

Page: Reject duplicated file names in attachments

Page: Require at least one sub-task in status "Resolved" or "Closed"

when "Testing required" is selected in Check-Box custom field

Page: Require issue link when resolving as duplicate

Page: Restrict parent issue from closing if it has sub-tasks that were created during a given parent issue status

Page: Restrict sub-task type creation depending on parent issue status

Page: Restrict sub-task type creation depending on parent issue type

Page: Set a condition in a global transition which only applies in a certain status

Page: Validate a custom field "Story Points" has been given a value in Fibonacci sequence

Page: Validate compatible values selection among dependent custom

Page: Validate only issue links created in transition screen

Page: Validate that multi-user picker custom field A does not contain any user in multi-user picker custom field B

Page: Validation and condition based on time expressions

Page: Validation based on the value of a date type project property

Page: Validation on issue attachments

Page: Validation on MIME types of issue attachments

Page: Validation on sibling sub-tasks depending on issue type and status

Page: Validation on the value of a Cascading Select field

## Related Usage Examples

- · Validation on sibling sub-tasks depending on issue type and
  - o example
  - o validator
  - o sub-task
  - transition
- · Block a transition until all sub-tasks have certains fields populated
  - o example
  - o condition
  - o validator
  - o sub-task
  - o transition
- · Transition sub-tasks when parent is transitioned
  - o example
  - post-function
  - o sub-task
  - o transition
  - o outdated
- · Transition only a sub-task among several ones
  - o example
  - post-function
  - o sub-task
  - o transition o outdated
- Moving sub-tasks to "Open" status when parent issue moves to "In Progress"
  - o example
  - o post-function
  - o sub-task
  - o transition
  - o outdated
- Moving story to "Ready for QA" once all its sub-tasks are in "Ready for QA" status
  - o example
  - post-function
  - o sub-task
  - o transition
  - outdated
- · Moving story to "In Progress" when one of its sub-tasks is moved to "In Progress"
  - example
  - o post-function
  - o sub-task o transition

  - o outdated
- Automatically close resolved sub-tasks when parent issue is closed
  - o example
  - o post-function
  - o sub-task
  - o transition
  - outdated
- Change parent's status depending on sub-task's summary
  - o example o post-function

  - o sub-task o transition
  - o outdated
- · Close parent issue when all sub-tasks are closed

- o example
- condition
- validator
- o post-function
- o sub-task
- transition
- Proceed with a task only when all sub-tasks are completed
  - o example
  - condition
  - o validator
  - o sub-task
  - transition
- Prevent transitioning when there is a blocking issue
  - examplevalidator

  - o issue-links
  - o sub-task
  - transition
- Transition parent issue only when certain issue sub-task types Transme are done example

  - validator
  - o sub-task
  - transition
- Enforce certain type of sub-tasks to be "Resolved" to allow executing a transition
  o example

  - validatorsub-task

  - o transition
- Restrict parent issue from closing if it has sub-tasks that were created during a given parent issue status
  - example
  - validator
  - post-function
  - o sub-task
  - transition